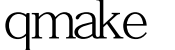

makefile PDF

https://www.100test.com/kao\_ti2020/144/2021\_2022\_\_E7\_94\_A8q

make\_E5\_BF\_c103\_144200.htm 1. : qmake Trolltech Makefile qt Unix&amp.linux Makefile make Makefile Makefile 易出错的,这阻挡了很多一部分的linux爱好者加入linux程序 Open Source Software GNU Automake GNU Autoconf<br>
and the makefile Automake Autoconf qmake .Trolltech qmake  $\mathbb{Q}$ t  $\mathbb{Q}$ t  $\mathbb{Q}$ t  $\mathbb{Z}$ qmake linux, qt qt qt ,qmake QTDIR  $Qt$  :/usr/lib/qt3/, qmake PATH . 3. vi hello.c  $\#$ include int main(int argc, char\*\* argv){printf(\  $Hello, world!\n\wedge\n'\n$ .return  $Q$  amake  $(hello. pro)$ , SOURCES = hello.cppCONFIG = qt warn\_on release Makefile  $\vee$ ".pro $\vee$ " qmake -o Makefile hello.pro  $\blacksquare$  $\gamma$ " make $\gamma$ " hello.c ./hello world Makefile  $4$ 

## qmake

详细的讲诉qmake的高级技巧:项目文件示例:SOURCES = myqt.cppSOURCES = main.cppHEADERS = myqt.hFORMS = xsimform.uiTEMPLATE = lib CONFIG = debug \\warn\_on \\qt \\thread \\x11 \\plugin TARGET = ../bin/panel\_qt INCLUDEPATH = ../../../../xsim \\../../../../xsim/IMdkit DEFINES = BDB\_VERSION4 \\OS\_LINUX 从这个文件可以知道 ,SOURCES变量指向项目中的源文件,当项目中有多个源文

:SOURCES = hello.cppSOURCES = main.cpp当然,如果你喜 欢使用像Make一样风格的语法,你也可以写成这样,一行写

SOURCES = hello.cpp \\main.cppHEADERS

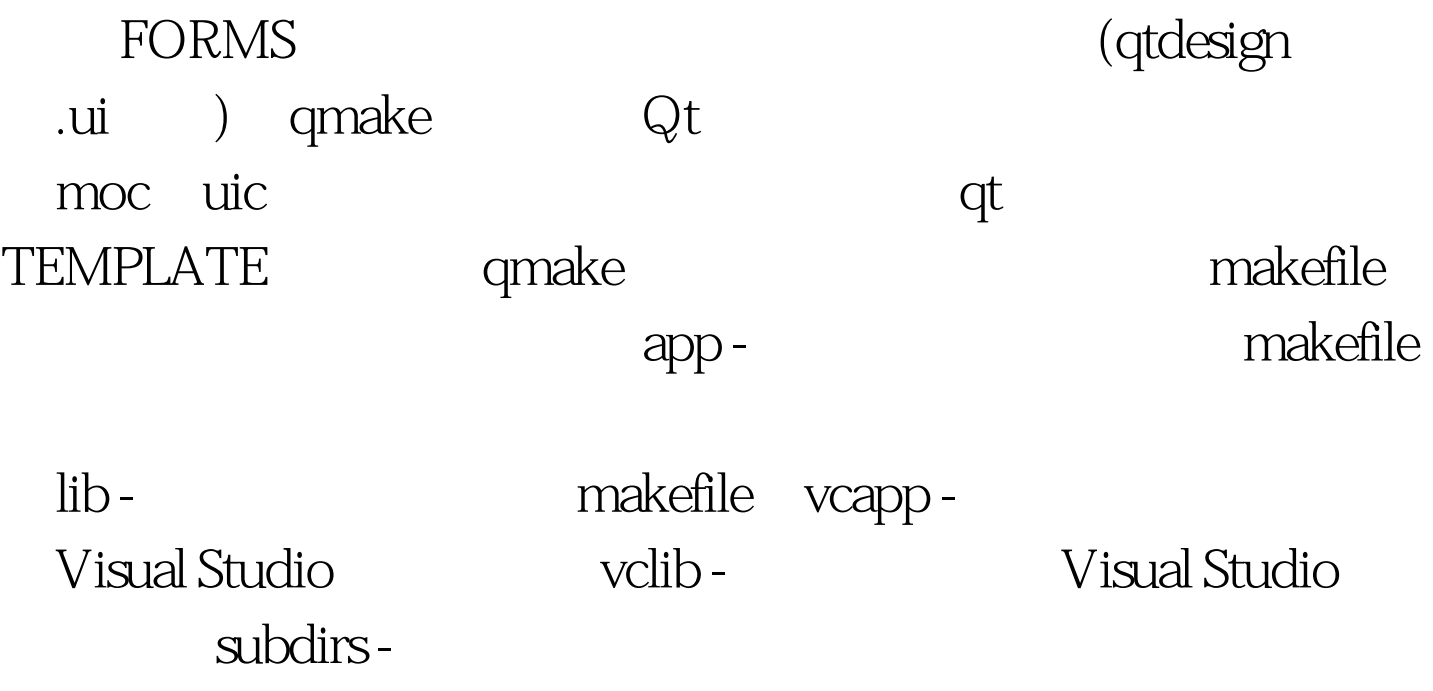

makefile

## make mkefile CONFIG

qmake release - contract release  $\vee$ " debug $\vee$ " debug debug warn\_on - $\vee$ " warn\_off $\vee$ " warn\_off - 编译器会输出尽可能少的警告信息。下面这些选项定义了所  $\sqrt{c}$  - contract - contract - contract - contract - contract - contract - contract - contract - contract - contract - contract - contract - contract - contract - contract - contract - contract - contract - contract - co  $\overline{Q}t$  thread  $x11 - x11$  windows-\" app\" Windows console -  $\vee$  app $\vee$ "  $\text{Windows} \hspace{1cm} \text{dl} \text{-} \hspace{1cm} \text{N"} \hspace{1cm} \text{lib}\text{N"}$ dll staticlib - \"lib\" plugin - \"\"\iib\" dll TARGET  $\vee$ " lib $\vee$ ".  $\searrow$ ".  $\searrow$ ".

## INCLUDEPATH

-L/usr/local/libDEFINES make -D

 $LIBS = -lmath$ 

Autoconf Automake qmake

级的makefile生成工具,虽然它是qt工具包的一部分,但它也

makefile

 $\mathsf{q}$ t

pro<br/> $\blacksquare$ .pro

qmake Makefile

 $100Test$ www.100test.com